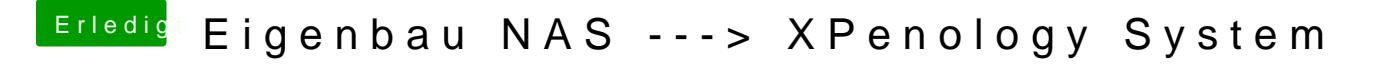

Beitrag von umax1980 vom 26. Oktober 2018, 11:17

Die MacAdresse kannst du im BIOS rausfinden. Oder mit einem LiveLinux starten und die rausfinden.

DSM 6.1 läuft problemlos.